## Ćwiczenia 6

## **Tablice jednowymiarowe**

1. Zadania ze zbioru do wykonania w trakcie bieżących ćwiczeń. Każdy podpunkt (oznaczony małą literą) to oddzielna funkcja. Zadanie z myślnikami należy zrealizować w jednej funkcji.

**Rząd A - ostatnia cyfra indeksu: 0,5**

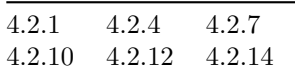

**Rząd B - ostatnia cyfra indeksu: 1,6**

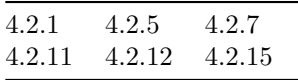

**Rząd C - ostatnia cyfra indeksu: 2,7**

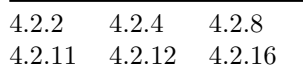

**Rząd D - ostatnia cyfra indeksu: 3,8**

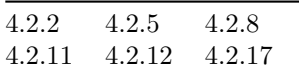

**Rząd D - ostatnia cyfra indeksu: 4,9**

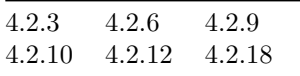

Pozostałe zadania nie są obowiązkowe do przesłania, choć ich rozwiązanie może być przydatne do przygotowania do kolokwium. Jeśli zostaną umieszczone w repozytorium, to zostaną sprawdzone (bez dodatkowych punktów).

Jeśli masz problem z rozwiązaniem jakiegoś polecenia, prześlij kod "początkowy" w komentarzu wpisując pytania lub informację o ew. problemach. Kod powinien spełniać zasady kompilacji. Jeśli chciałbyś poprosić o sprawdzenie polecenia przed następnymi ćwiczeniami, w repozytorium załóż issue i przypisz go do prowadzącego zajęcia.

Zadania ze znaczkiem C++ są możliwe do wykonania tylko w tym języku z wykorzystaniem konstrukcji dostępnych w C++ a niedostępnych w C. Można jednak spróbować obejść nieco problem w C (nie jest to obowiązkowe).